## Estado de Santa Catarina FUNDO MUN. HABITACAO INT. SOCIAL DE MONTE CASTELO

Demonstração da Dívida Fundada Interna/Externa - Anexo 16

Administração Direta

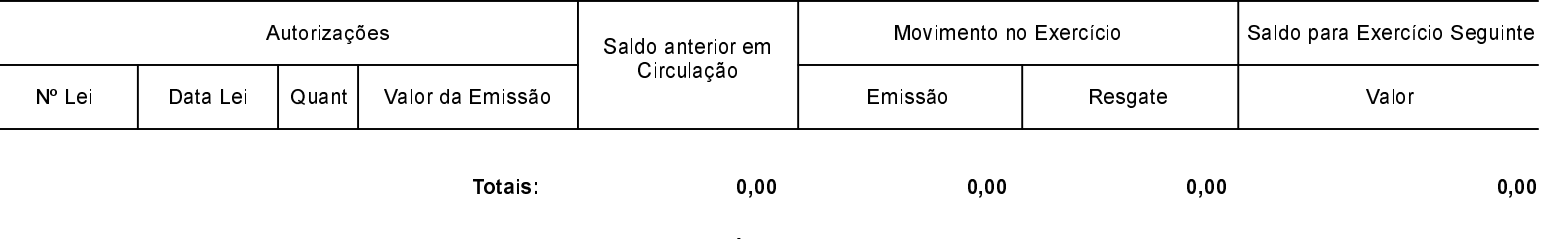

NADA À DECLARAR

MONTE CASTELO, 19/03/2018

Aldomir Roskamp Prefeito Municipal Aline Carvalho CRC SC 037011/O-4